<<Illustrator >

书名:<<Illustrator图形设计案例教程>>

- 13 ISBN 9787302242604
- 10 ISBN 7302242607

出版时间:2011-1

页数:304

PDF

更多资源请访问:http://www.tushu007.com

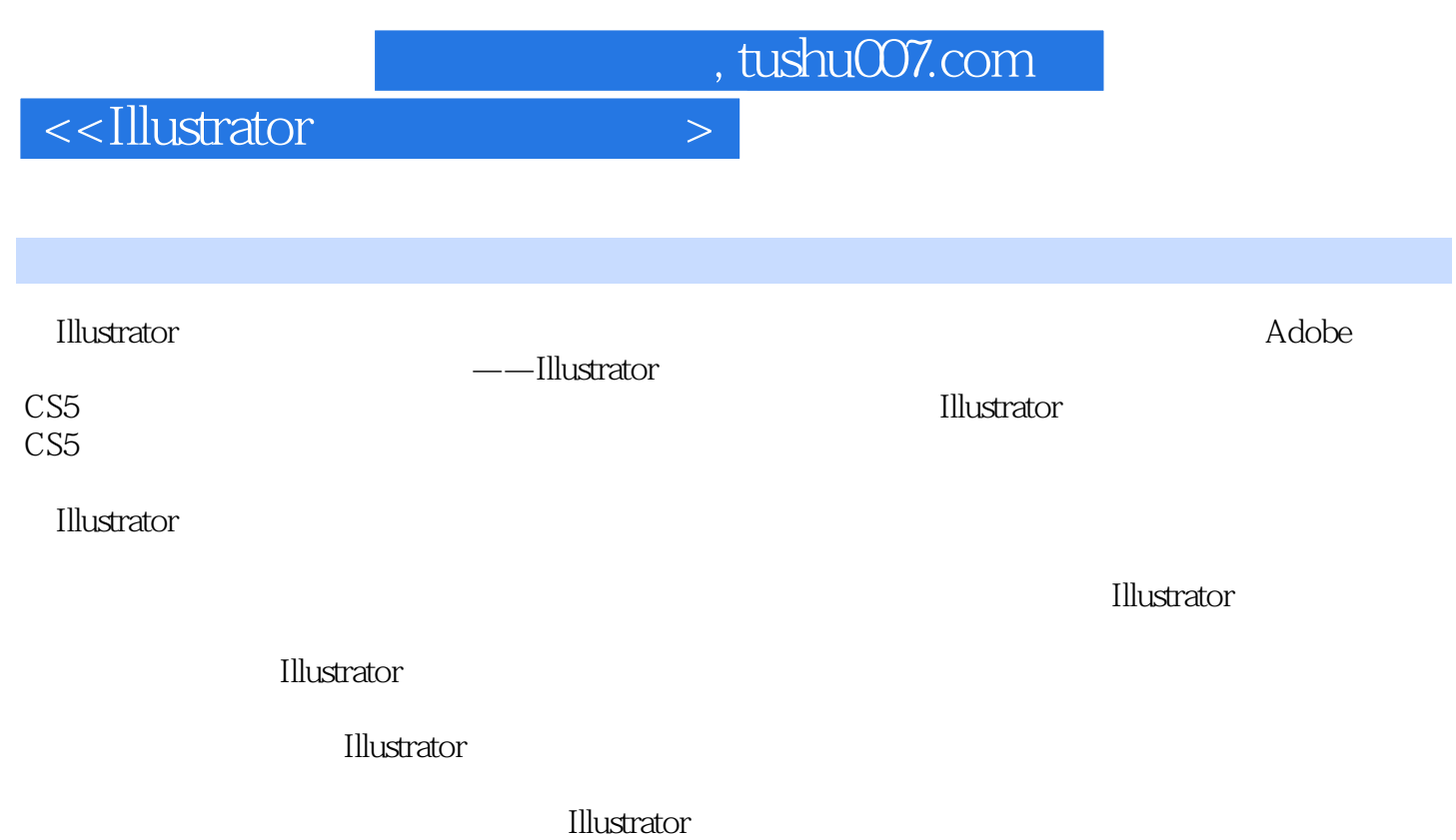

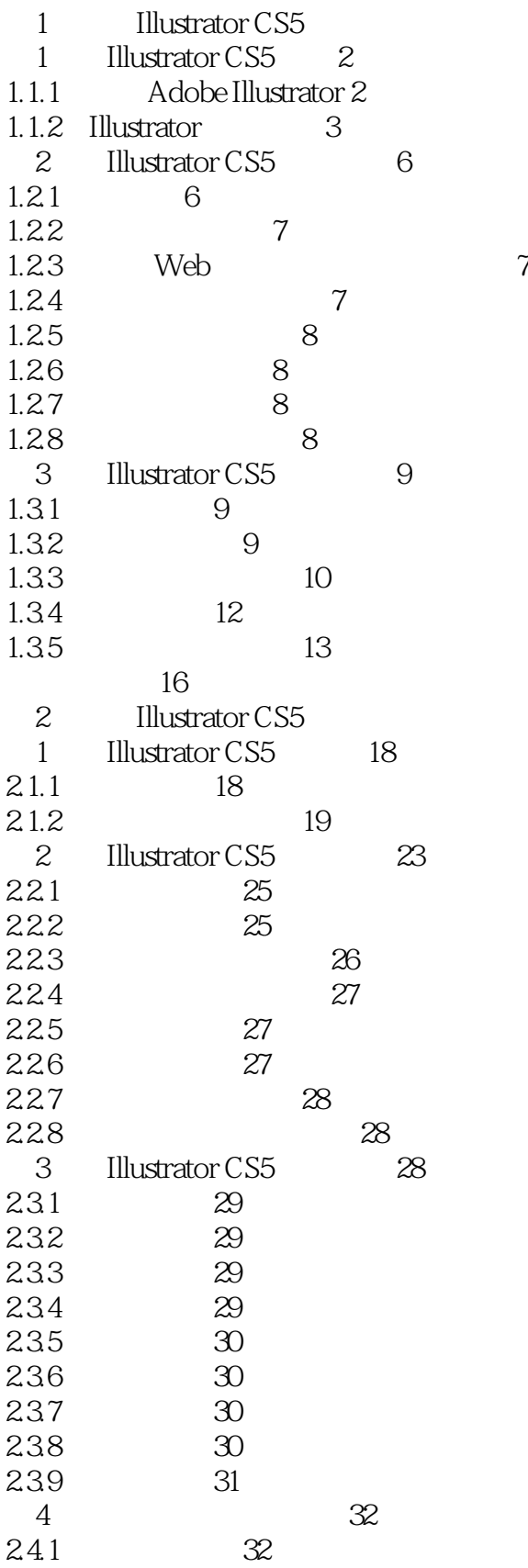

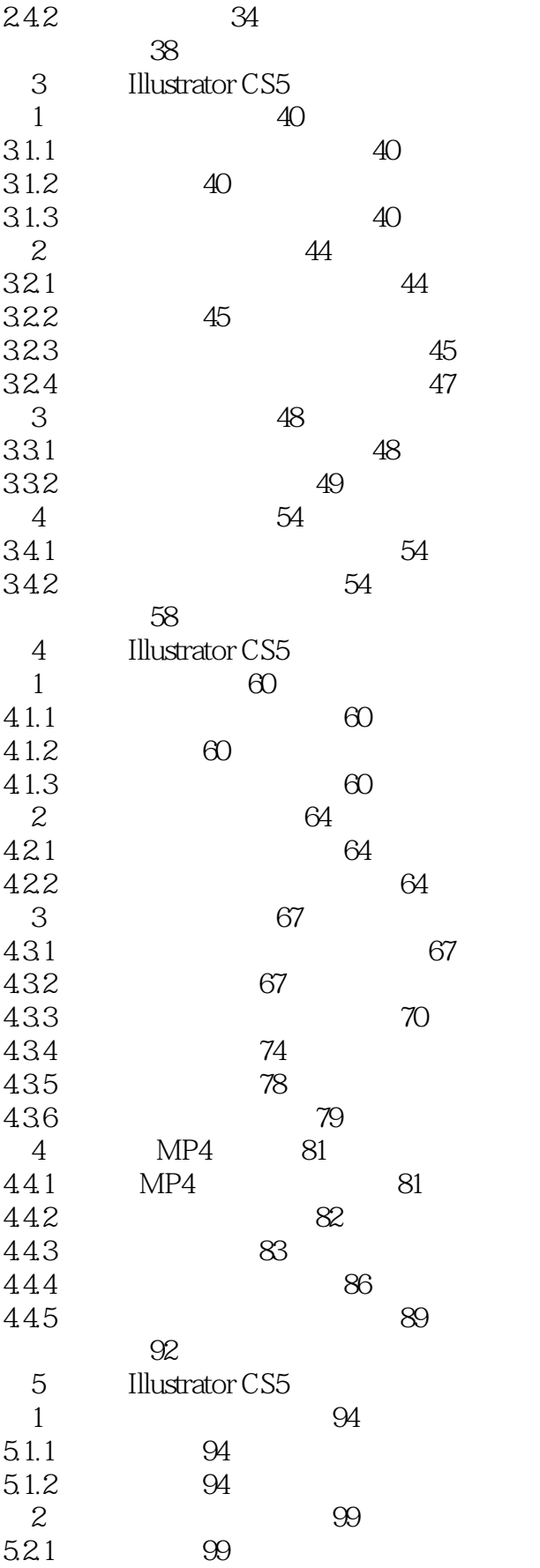

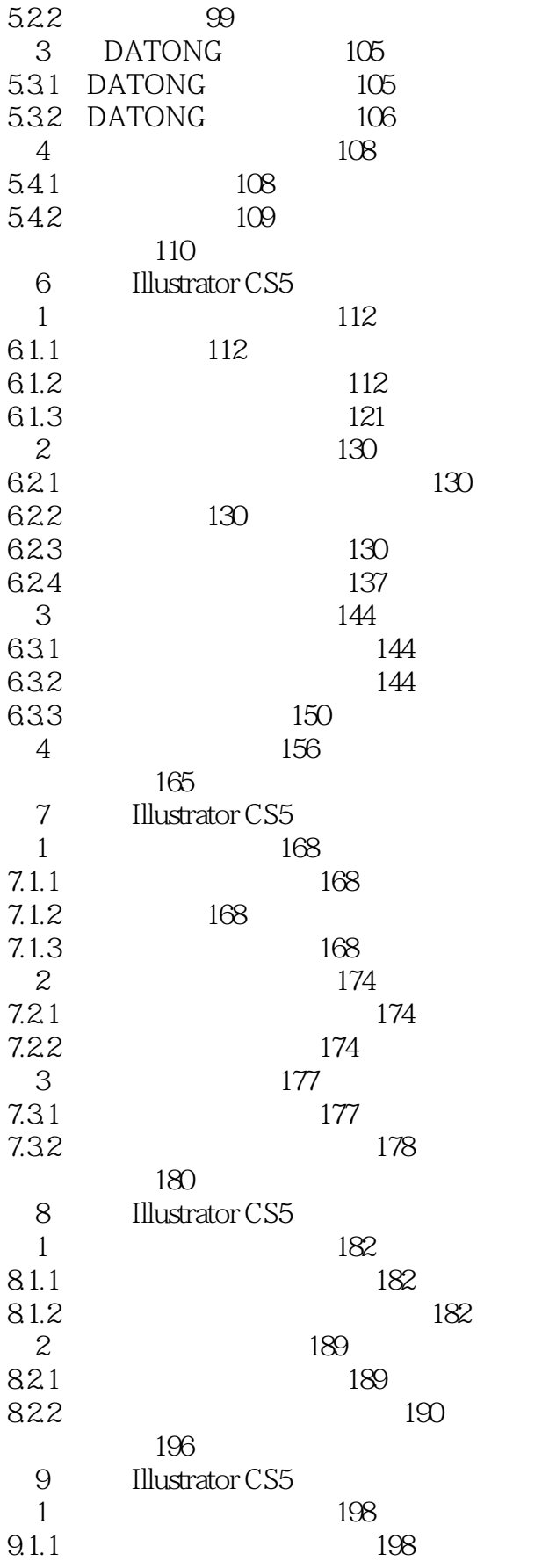

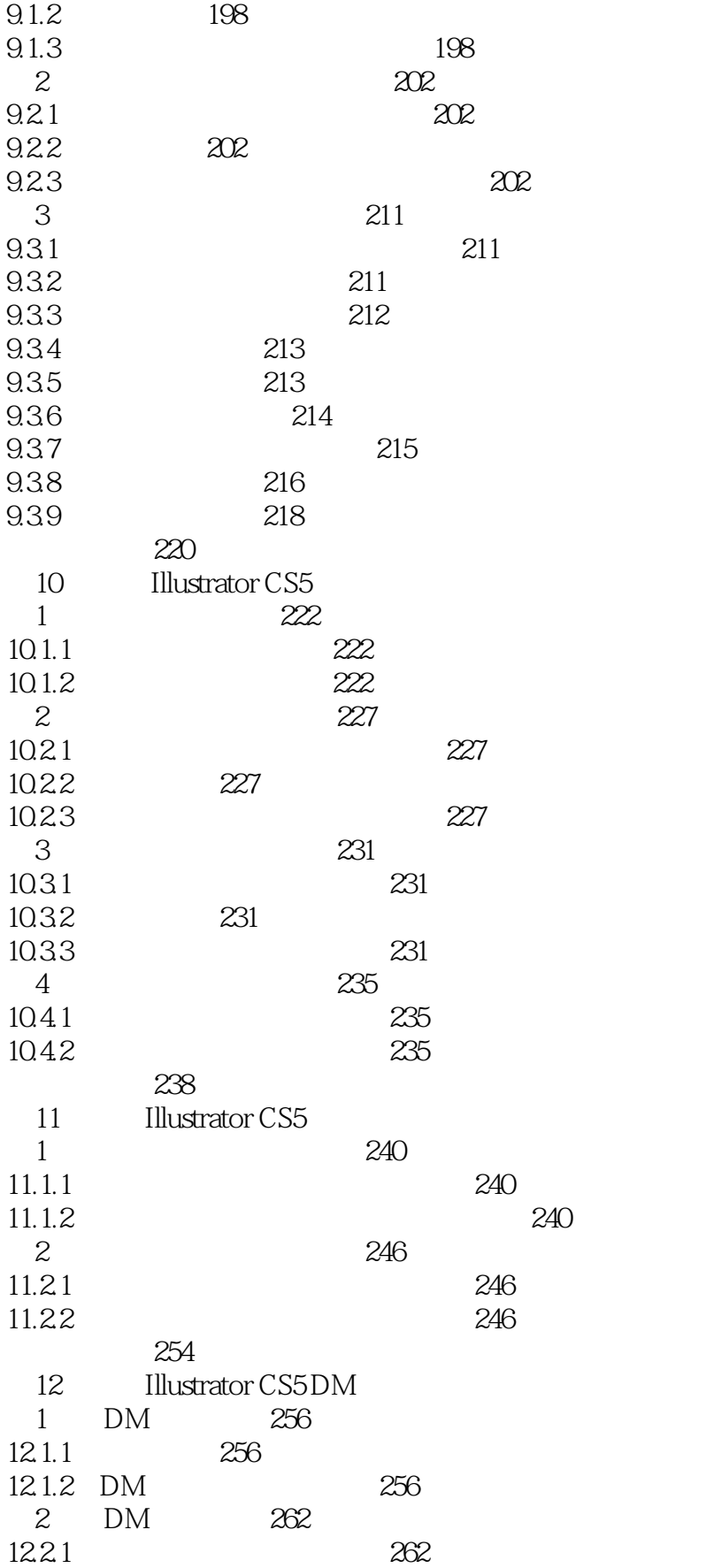

 $\sim$ -Illustrator  $>$ 

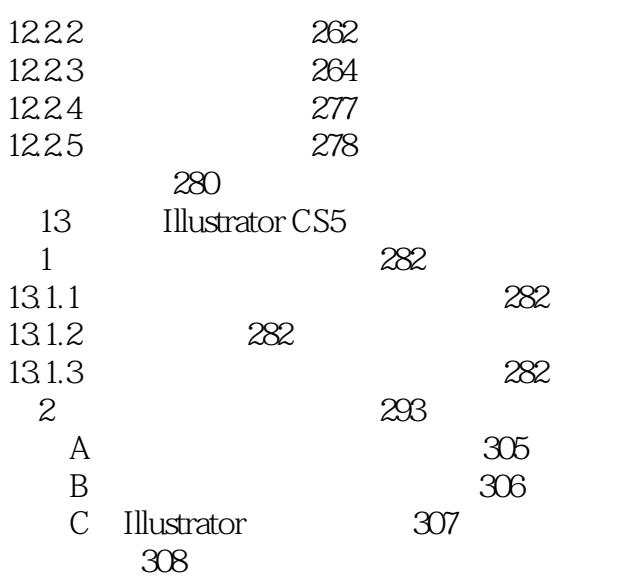

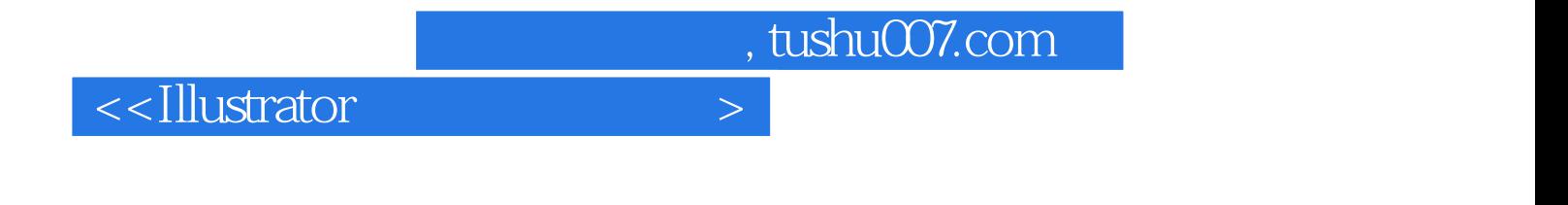

本站所提供下载的PDF图书仅提供预览和简介,请支持正版图书。

更多资源请访问:http://www.tushu007.com